# Programming Fundamentals I Cheat Sheet by [ghostrogue](http://www.cheatography.com/ghostrogue/) via [cheatography.com/23817/cs/5332/](http://www.cheatography.com/ghostrogue/cheat-sheets/programming-fundamentals-i)

## **CH 1**

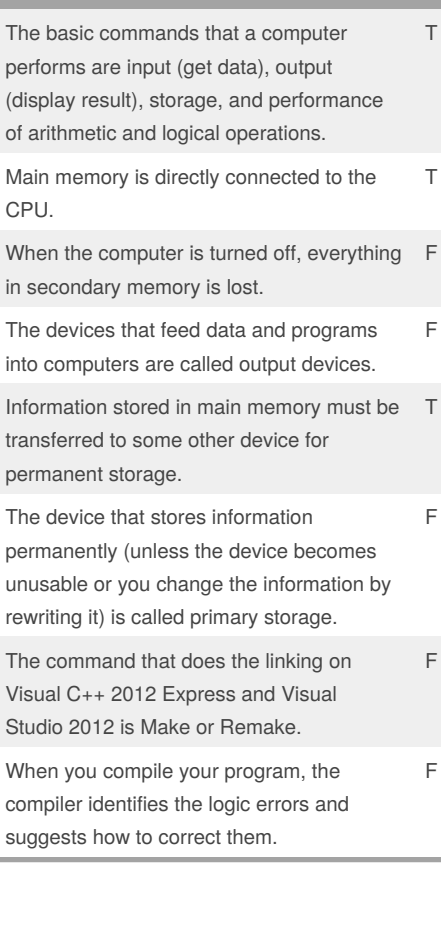

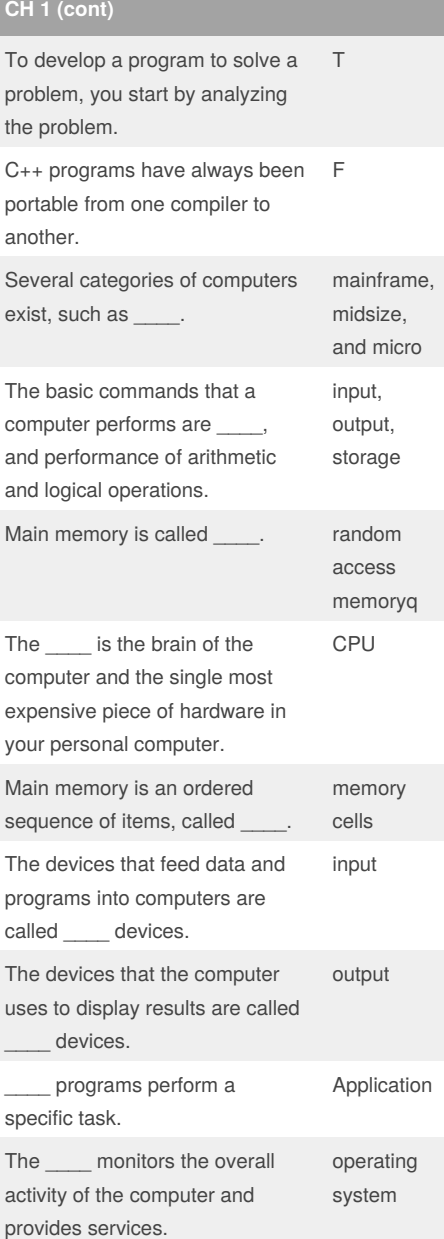

**CH 1 (cont)**

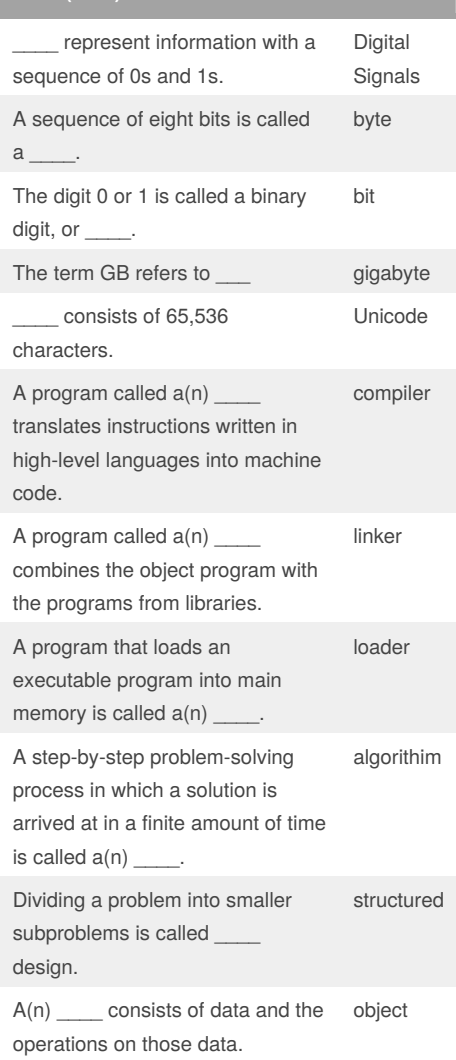

#### By **ghostrogue**

[cheatography.com/ghostrogue/](http://www.cheatography.com/ghostrogue/)

Published 6th October, 2015. Last updated 6th October, 2015. Page 1 of 5.

Sponsored by **Readability-Score.com**

### Measure your website readability!

<https://readability-score.com>

# Programming Fundamentals I Cheat Sheet by [ghostrogue](http://www.cheatography.com/ghostrogue/) via [cheatography.com/23817/cs/5332/](http://www.cheatography.com/ghostrogue/cheat-sheets/programming-fundamentals-i)

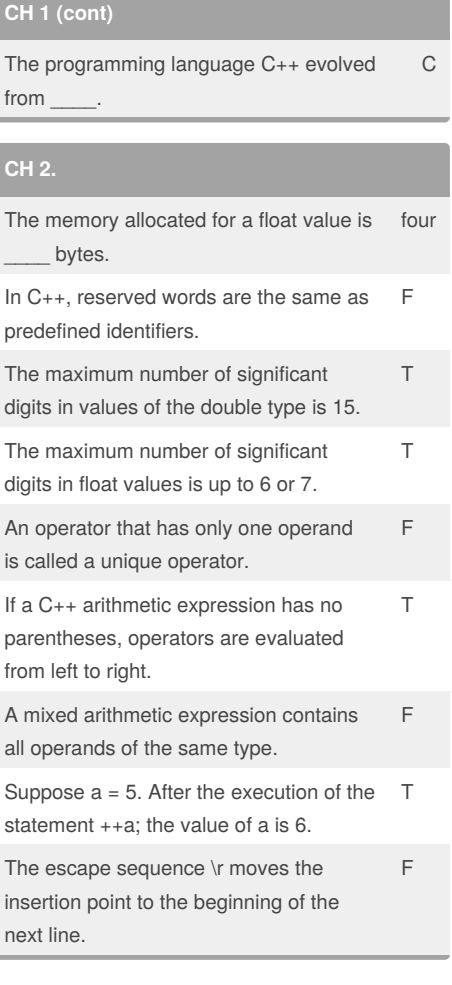

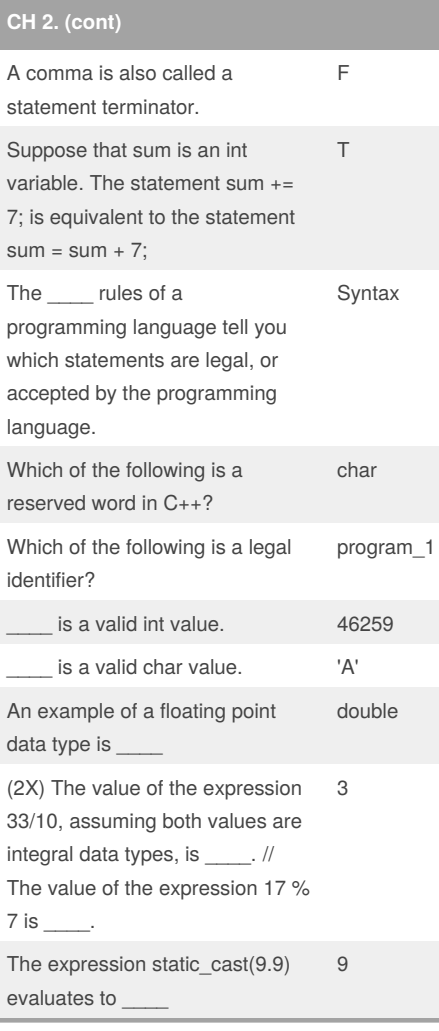

### **CH 2. (cont)**

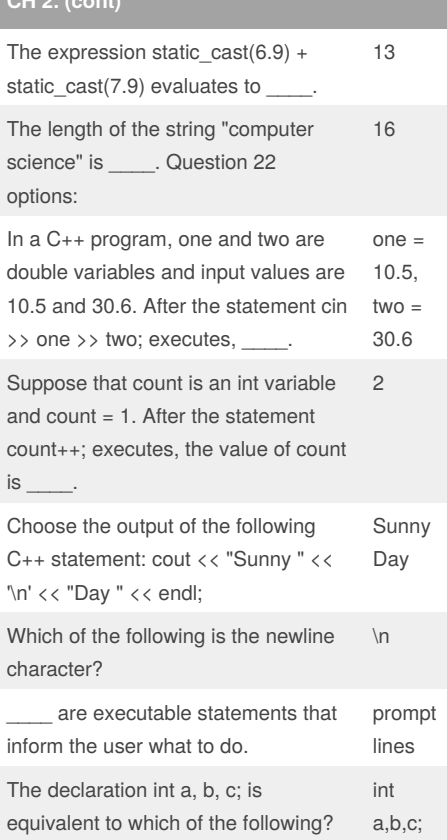

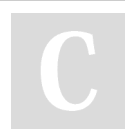

## By **ghostrogue**

[cheatography.com/ghostrogue/](http://www.cheatography.com/ghostrogue/)

Published 6th October, 2015. Last updated 6th October, 2015. Page 2 of 5.

Sponsored by **Readability-Score.com** Measure your website readability! <https://readability-score.com>

## Programming Fundamentals I Cheat Sheet by [ghostrogue](http://www.cheatography.com/ghostrogue/) via [cheatography.com/23817/cs/5332/](http://www.cheatography.com/ghostrogue/cheat-sheets/programming-fundamentals-i)

### **CH 2. (cont)**

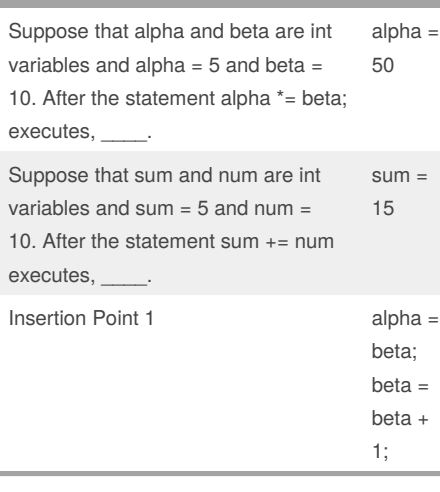

#### **CH 3**

It is a good idea to redefine cin and cout in your programs In the statement cin  $\gg$  x; , x can be a

variable or an expression

The following statements will result in input failure if the input values are not on a separate line. (Assume that x and y are int variables.) cin >> x; cin >> y;

The number of input data extracted by cin and >> depends on the number of variables appearing in the cin statement.

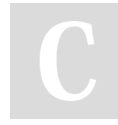

#### By **ghostrogue**

[cheatography.com/ghostrogue/](http://www.cheatography.com/ghostrogue/)

**CH 3 (cont)**

F

F

F

T

The extraction operator >> skips only all leading blanks when searching for the next data in the input stream. F

When reading data into a char variable, after skipping any leading whitespace characters, the extraction operator >> finds and stores only the next character; reading stops after a single character.

Entering a char value into an int variable causes serious errors, called input failure.

If input failure occurs in a C++ program, the program terminates immediately and displays an error message. F

In an output statement, each occurrence of endl advances the cursor to the end of the current line on an output device. F

You can use the function getline to read a string containing blanks T

## **CH 3 (cont)**

T

T

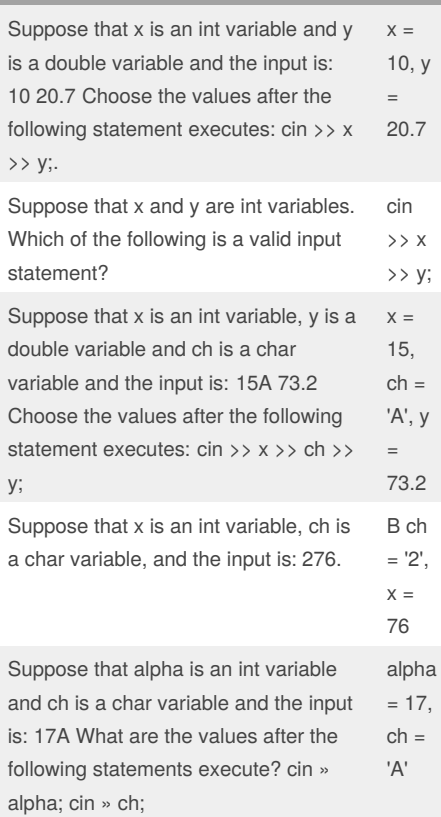

Published 6th October, 2015. Last updated 6th October, 2015. Page 3 of 5.

Sponsored by **Readability-Score.com** Measure your website readability! <https://readability-score.com>

# Programming Fundamentals I Cheat Sheet by [ghostrogue](http://www.cheatography.com/ghostrogue/) via [cheatography.com/23817/cs/5332/](http://www.cheatography.com/ghostrogue/cheat-sheets/programming-fundamentals-i)

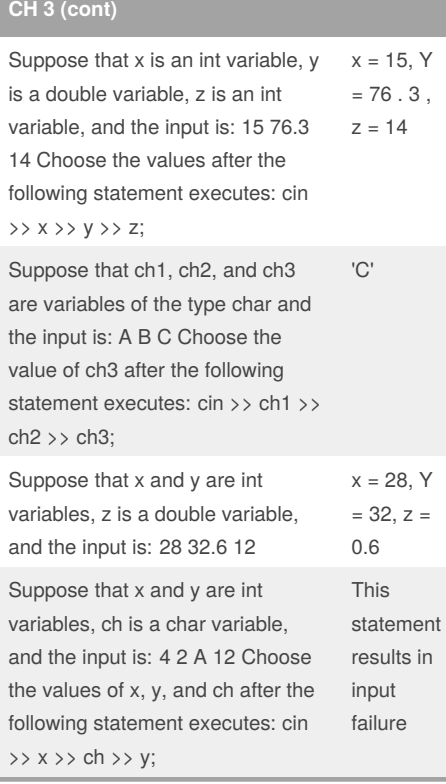

By **ghostrogue**

[cheatography.com/ghostrogue/](http://www.cheatography.com/ghostrogue/)

## **CH 3 (cont)**

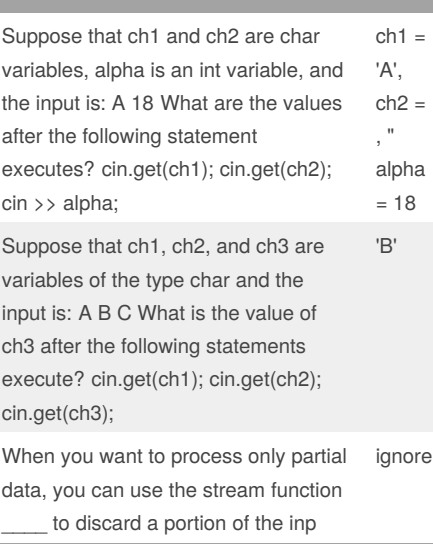

### Published 6th October, 2015. Last updated 6th October, 2015. Page 4 of 5.

## **CH 3 (cont)**

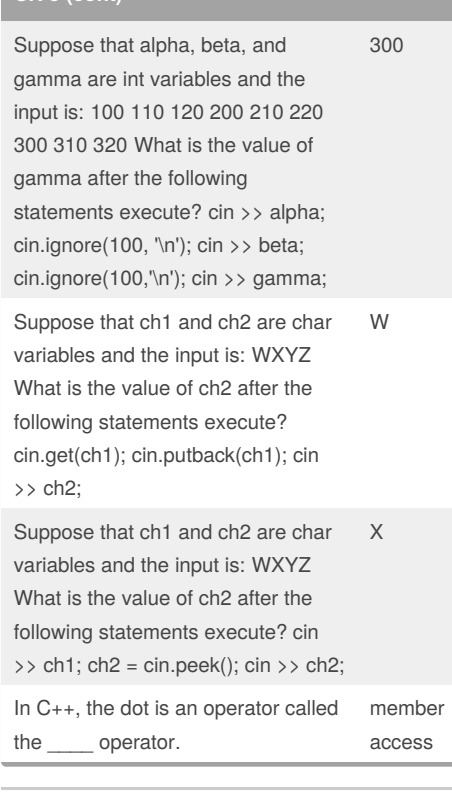

#### Sponsored by **Readability-Score.com**

Measure your website readability!

<https://readability-score.com>

## Programming Fundamentals I Cheat Sheet by [ghostrogue](http://www.cheatography.com/ghostrogue/) via [cheatography.com/23817/cs/5332/](http://www.cheatography.com/ghostrogue/cheat-sheets/programming-fundamentals-i)

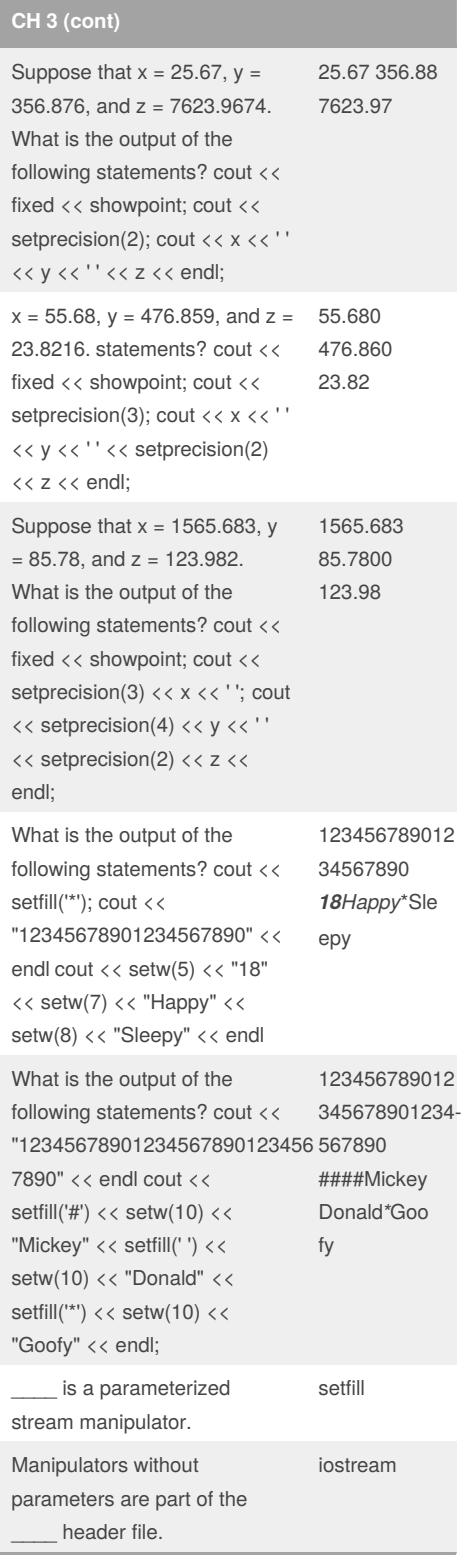

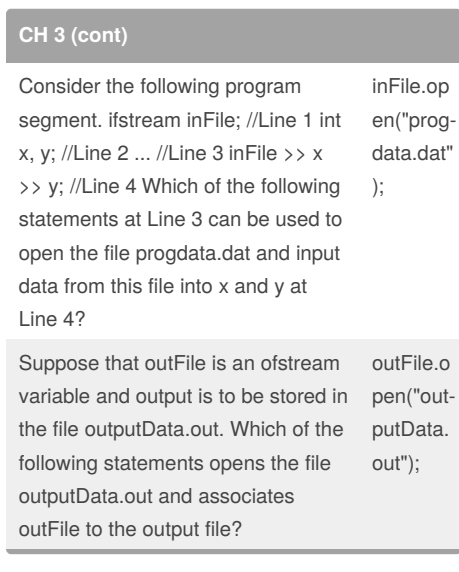

By **ghostrogue**

[cheatography.com/ghostrogue/](http://www.cheatography.com/ghostrogue/)

Published 6th October, 2015. Last updated 6th October, 2015. Page 5 of 5.

### Sponsored by **Readability-Score.com** Measure your website readability! <https://readability-score.com>